### **SKRIPSI**

# **SISTEM INFORMASI INVENTARIS BERBASIS** *WEB* **MENGGUNAKAN METODE RAD**

# **(***WEB-BASED INVENTORY INFORMATION SYSTEM USING RAD METHOD***)**

Diajukan untuk memenuhi salah satu syarat memperoleh Gelar Sarjana Komputer

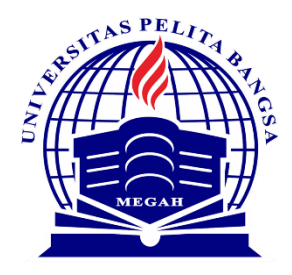

Disusun oleh: Alanda Jiwani 311910785

**PROGRAM STUDI TEKNIK INFORMATIKA FAKULTAS TEKNIK UNIVERSITAS PELITA BANGSA BEKASI 2023**

#### **LEMBAR PERSETUJUAN SKRIPSI**

#### SISTEM INFORMASI INVENTARIS BERBASIS WEB MENGGUNAKAN METODE **RAD**

Disusun oleh:

#### Alanda Jiwani

#### 311910785

Telah diperiksa dan disahkan pada tanggal: 11 November 2023

**Dosen Pembimbing 1** 

**Dosen Pembimbing 2** 

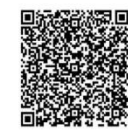

Asep Arwan Sulaeman, S.Kom., M.Kom. NIDN.0412018505

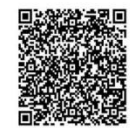

Muhammad Makmun Effendi, S.Kom., M.Kom. NIDN.0430087804

Mengetahui:

Ketua Program Studi Teknik Informatika

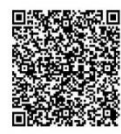

Wahyu Hadikristanto, S.Kom., M.Kom. NIDN.0415088207

#### **LEMBAR PENGESAHAN**

### SISTEM INFORMASI INVENTARIS BERBASIS WEB MENGGUNAKAN **METODE RAD**

Disusun oleh:

#### Alanda Jiwani

311910785

Telah dipertahankan didepan Dewan Penguji pada tanggal: 11 November 2023 Dosen Penguji 1 Dosen Penguji 2

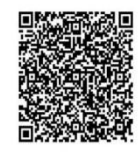

Andri Firmansyah, S.Kom., M.Kom. NIDN.0401127203

**Dosen Pembimbing 1** 

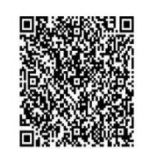

Asep Arwan Sulaeman, S.Kom., M.Kom. NIDN.0412018505

Muhammad Makmun Effendi, S.Kom., M.Kom. NIDN.0430087804

Mengetahui: Ketua Program Studi Teknik Informatika

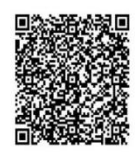

Wahyu Hadikristanto, S.Kom., M.Kom. NIDN.0415088207

Dekan Fakultas Teknik

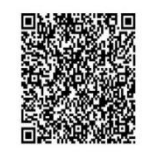

Putri Anggun Sari, S.Pt., M.Si. NIDN.0424088403

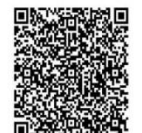

Muhamad Fatchan, S.Kom., M.Kom. NIDN.0403107605

**Dosen Pembimbing 2** 

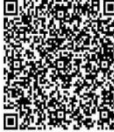

### PERNYATAAN KEASLIAN SKRIPSI

Sebagai mahasiswa Universitas Pelita Bangsa, yang bertanda tangan dibawah ini, Saya:

Nama : Alanda Jiwani **NIM** : 311910785

Menyatakan bahwa karya ilmiah yang berjudul:

"Sistem Informasi Inventaris Berbasis WEB Menggunakan Metode RAD"

merupakan karya asli saya (kecuali cuplikan dan ringkasan yang masing-masing telah saya jelaskan sumbernya dan perangkat pendukung seperti webcam dll). Apabila dikemudian hari, karya saya disinyalir bukan merupakan karya asli saya, yang disertai dengan bukti-bukti yang cukup, maka saya bersedia untuk dibatalkan gelar saya beserta hak dan kewajiban yang melekat pada gelar tersebut. Demikian surat pernyataan ini saya buat dengan sebenarnya.

> Dibuat di : Bekasi Pada tanggal: 11 November 2023

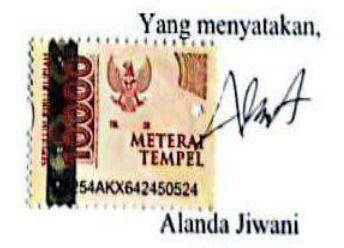

## PERNYATAAN PERSETUJUAN PUBLIKASI KARYA ILMIAH UNTUK KEPENTINGAN AKADEMIS

Sebagai mahasiswa Universitas Pelita Bangsa, yang bertanda tangan dibawah ini. saya:

Nama : Alanda Jiwani **NIM** : 311910785

demi mengembangkan Ilmu Pengetahuan, menyetujui untuk memberikan kepada Universitas Pelita Bangsa Hak Bebas Royalti Non-Eksklusif (Non-Exclusive Royalty Free Right) atas karya ilmiah yang berjudul:

"Sistem Informasi Inventaris Berbasis WEB Menggunakan Metode RAD"

beserta perangkat yang diperlukan (bila ada). Dengan Hak Bebas Royalti Non-Eksklusif ini Universitas Pelita Bangsa berhak untuk menyimpan, mengcopy ulang (memperbanyak), menggunakan, mengelolanya dalam bentuk pangkalan data dan menampilkan/mempublikasikannya (database), mendistribusikannya diinternet atau media lain untuk kepentingan akademis tanpa perlu meminta ijin dari saya selama tetap mencantumkan nama saya sebagai penulis/pencipta.

Sava bersedia untuk menanggung secara pribadi, tanpa melibatkan pihak Universitas Pelita Bangsa, segala bentuk tuntutan hukum yang timbul atau pelanggaran Hak Cipta dalam karya ilmiah saya ini.

> Dibuat di : Bekasi Pada tanggal: 11 November 2023

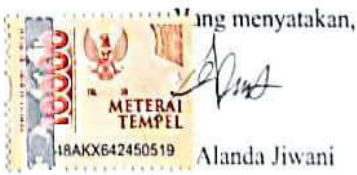

### **UCAPAN TERIMA KASIH**

Dengan memanjatkan puji syukur kehadirat Allah SWT, Tuhan Yang Maha Pengasih dan Maha Penyayang yang telah melimpahkan segala rahmat, hidayah, dan inayah-Nya kepada penulis sehingga skripsi yang berjudul "SISTEM INFORMASI INVENTARIS BERBASIS *WEB* MENGGUNAKAN METODE RAD" dapat penulis selesaikan sesuai dengan rencana karena dukungan dari berbagai pihak yang tidak ternilai besarnya. Oleh karena itu penulis menyampaikan terima kasih kepada:

- 1. Bapak Hamzah Muhammad Mardi Putra, S.K.M., M.M., D.B.A selaku Rektor Universitas Pelita Bangsa
- 2. Ibu Putri Anggun Sari, S.Pt., M.Si., sebagai Dekan Fakultas Teknik, Universitas Pelita Bangsa,
- 3. Bapak Wahyu Hadikristanto, S. Kom., M. Kom., sebagai Ketua Program Studi Teknik Informatika, Fakultas Teknik, Universitas Pelita Bangsa,
- 4. Bapak Asep Arwan Sulaeman, S.T., M. Kom., sebagai Dosen Pembimbing I dan Bapak Muhammad Makmun Effendi, S. Kom., M. Kom., sebagai Dosen Pembimbing II yang memberikan ide penelitian, memberikan informasi referensi yang penulis butuhkan dan bimbingan yang berkaitan dengan penelitian penulis,
- 5. Pemilik dan semua pegawai PT. Surya Tech Primaindo yang telah memberikan data-data untuk keperluan penyusunan tugas akhir ini hingga terbentuknya sistem aplikasi,
- 6. Orang Tua dan keluarga yang telah memberikan semangat dan motivasi untuk menyelesaikan penulisan skripsi ini,
- 7. Serta seluruh rekan sejawat Program Studi Teknik Informatika, Fakultas Teknik, Universitas Pelita Bangsa.

Semoga Tuhan Yang Maha Esa memberikan balasan yang lebih besar kepada beliau-beliau dan pada akhirnya penulis berharap bahwa penulisan skripsi ini dapat bermanfaat dan berguna sebagaimana mestinya.

Bekasi, 11 November 2023

Penulis

### **ABSTRAK**

Di PT. Surya Tech Primaindo dalam proses pencatatan barang milik perusahaan dan yang dipinjamkan kepada pelanggan masih dilakukan dengan cara manual menggunakan buku yang mengakibatkan kendala saat pengolahan data barang. Untuk mengetahui barang apa saja yang dimiliki perusahaan dan yang dipinjamkan kepada pelanggan petugas harus memeriksa satu persatu berkas berita acara serah terima barang sehingga tidak efisien. Oleh sebab itu perlu dibuatkan sebuah sistem aplikasi *WEB* inventaris barang milik perusahaan yang terhubung kedalam *database* perusahaan, serta dapat digunakan untuk mengelola data barang milik perusahaan dan yang sudah dipinjamkan kepada pelanggan. Dengan diterapkannya sistem ini diharapkan dapat mengurangi kesalahan yang mungkin terjadi serta lebih efisien dalam mengolah data sehingga pegawai tidak lagi kesulitan jika ingin memeriksa data barang yang masih ada atau jika ingin melacak barang yang sudah dipinjamkan kepada pelanggan.

Kata Kunci: Sistem Informasi, *WEB* Inventaris, PT. Surya Tech Primaindo.

### *ABSTRACT*

*At PT Surya Tech Primaindo, the process of recording company-owned goods and those loaned to customers is still done manually using books which results in obstacles when processing goods data. To find out what items are owned by the company and which are loaned to customers, officers must check one by one the file of minutes of goods handover so that it is not efficient. Therefore, it is necessary to create a company-owned goods inventory WEB application system that is connected to the company database, and can be used to manage data on company-owned goods and those that have been loaned to customers. With the implementation of this system, it is hoped that it can reduce errors that may occur and be more efficient in processing data so that employees no longer have difficulty if they want to check data on goods that are still available or if they want to track items that have been loaned to customers.*

*Keywords: Information System, WEB Inventory, PT. Surya Tech Primaindo*.

# **DAFTAR ISI**

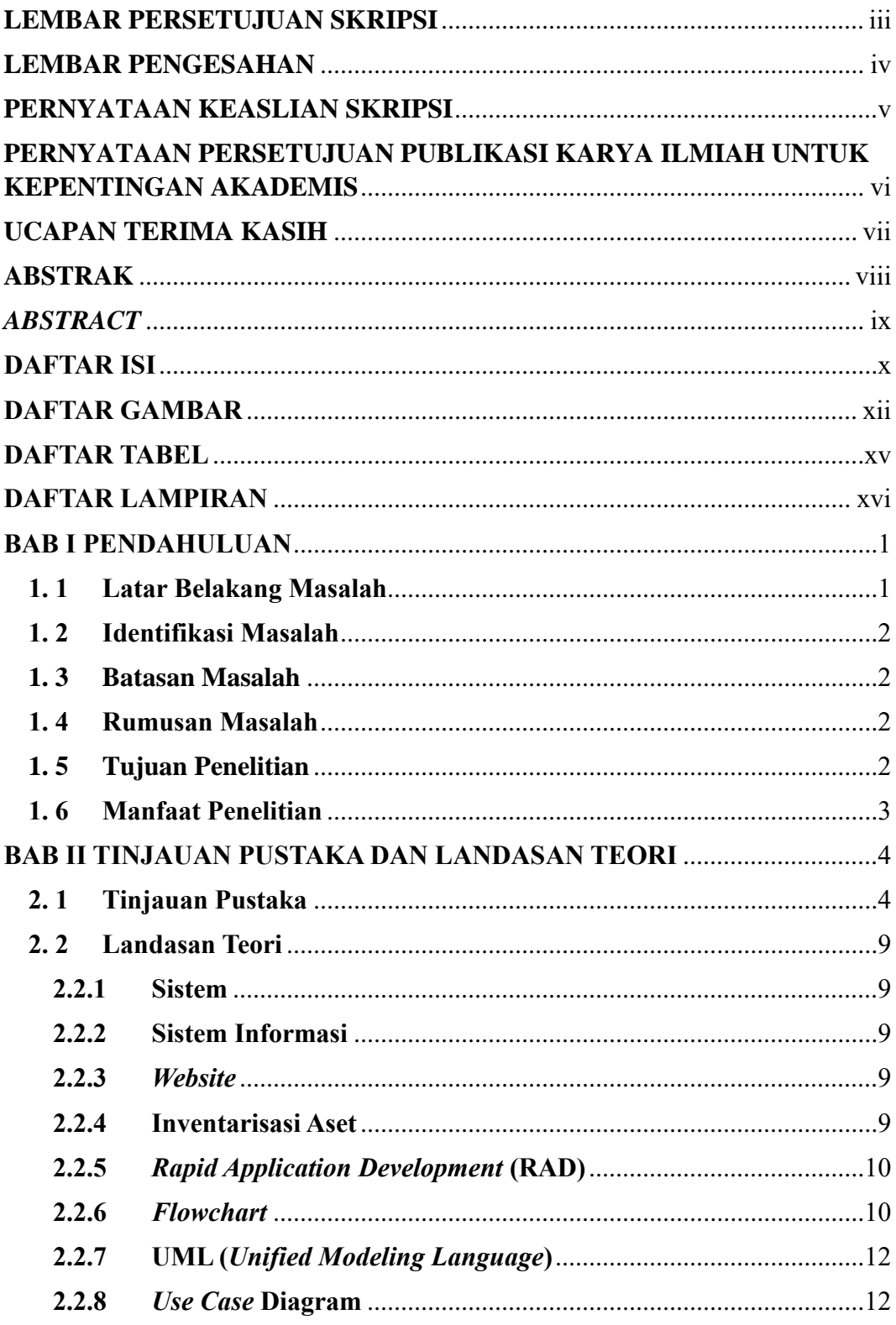

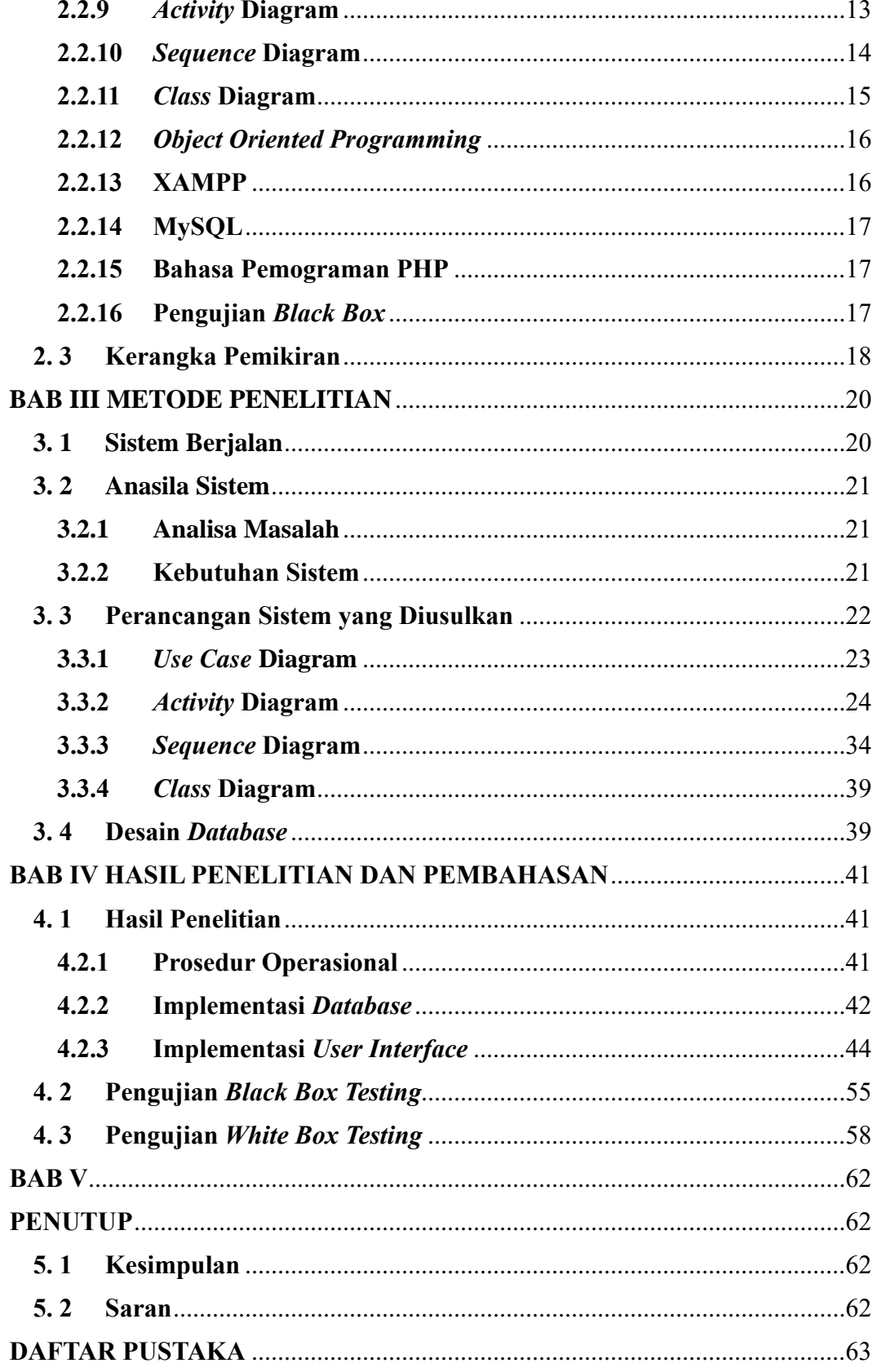

## **DAFTAR GAMBAR**

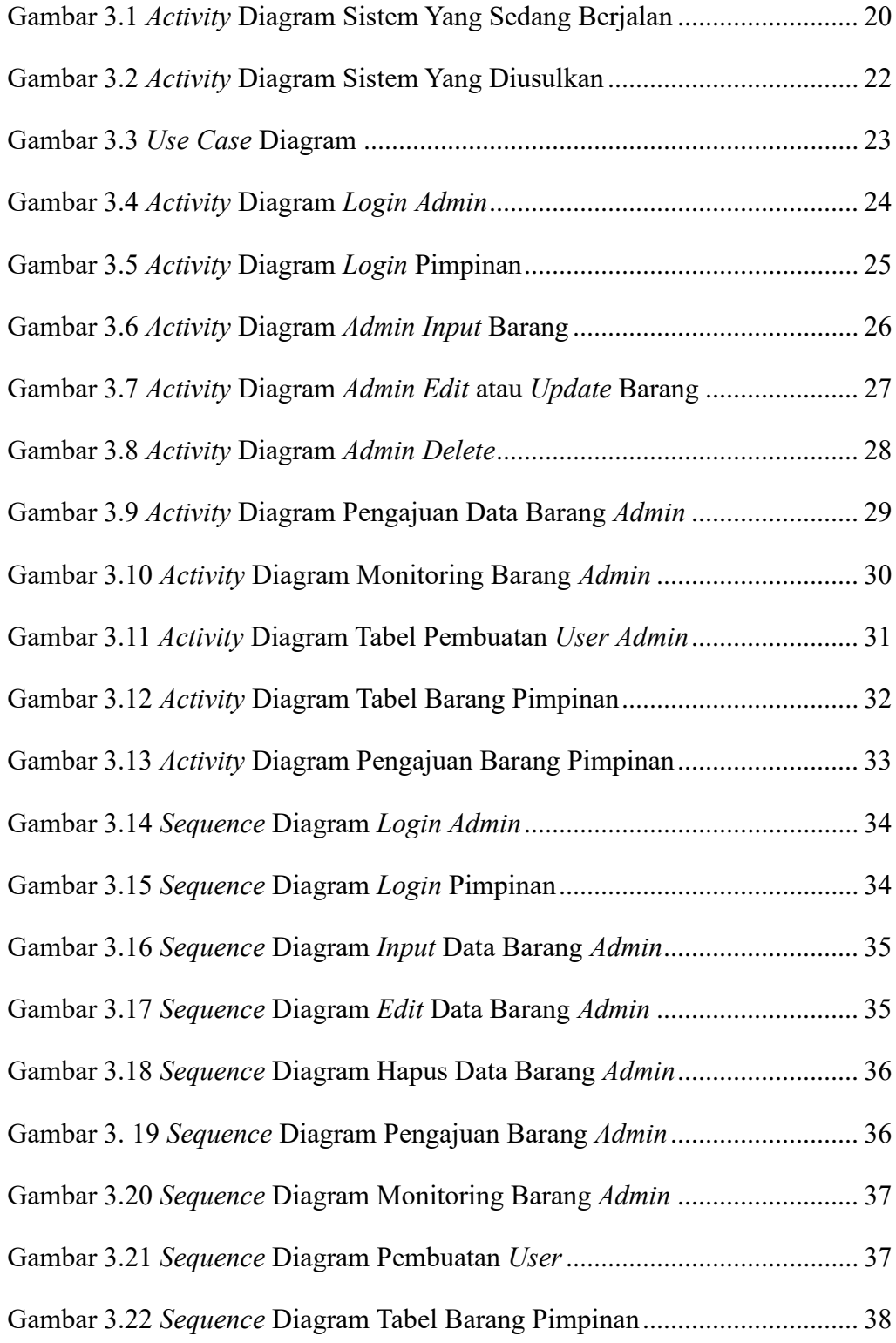

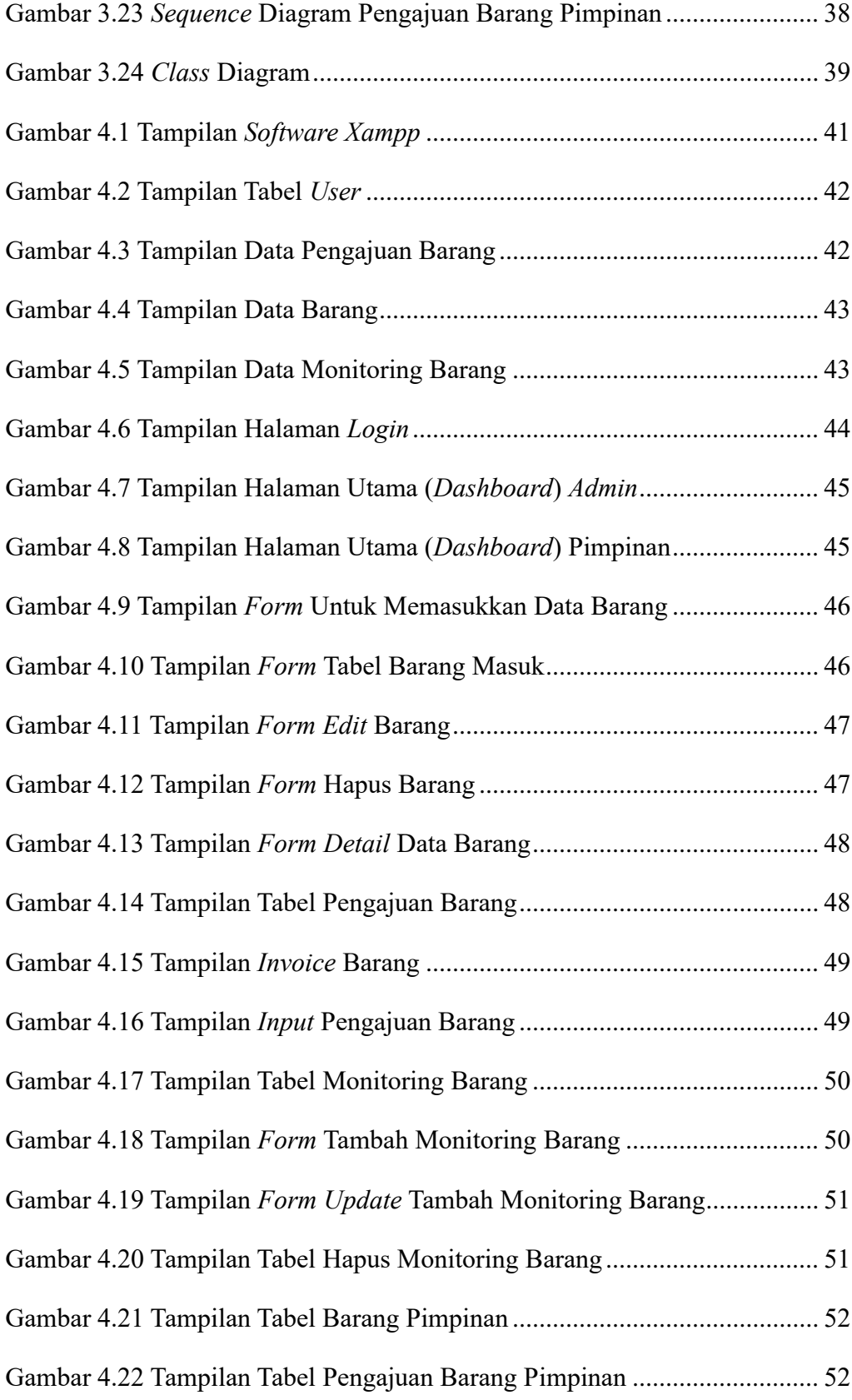

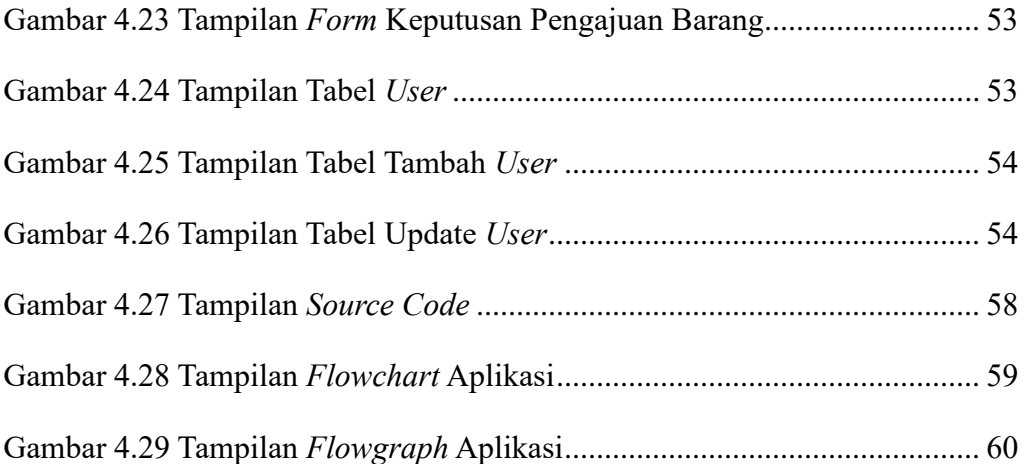

# **DAFTAR TABEL**

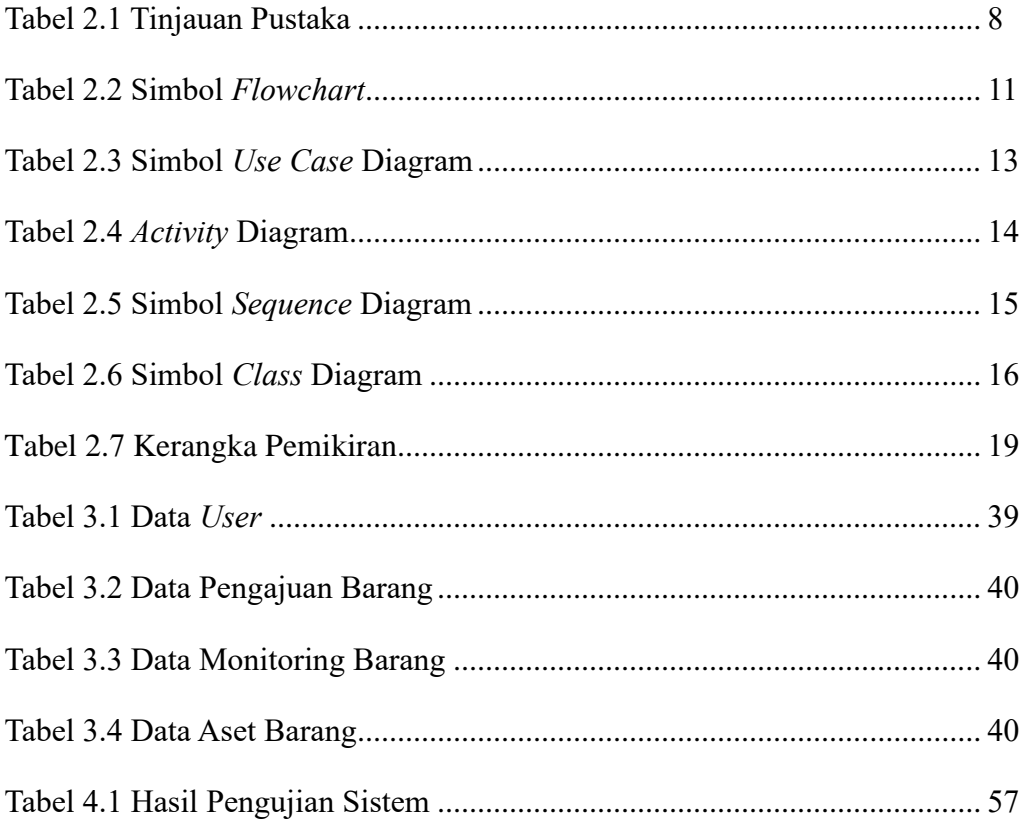